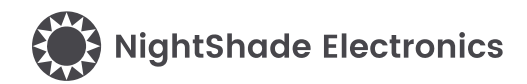

# Dual Switch - JS202011 - Trēo™ Module

## **Module Features**

- C&K JS202011
- RoHS Compliant
- Software Library
- NightShade Trēo™ Compatible
- Breakout Headers

### **JS202011 Features**

(from C&K)

• 5,000 Cycle Life Expectancy

### **Applications**

- Control Panel
- Mobile Device

## **Trēo™ Compatibility**

#### **Electrical**

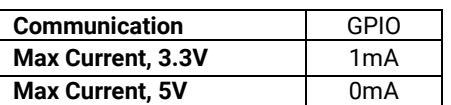

#### **Mechanical**

- 25mm x 25mm Outline
- 20mm x 20mm Hole Pattern
- M2.5 Mounting Holes

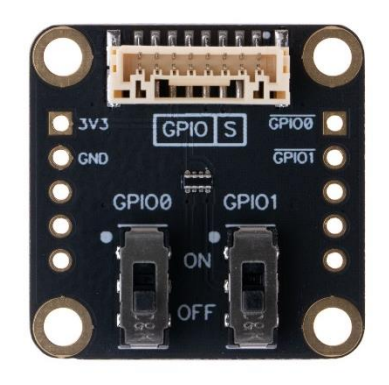

## **Description**

The JS202011 Trēo™ Module is a Dual Switch module that features C&K's JS202011 slide switch. This module is a part of the NightShade Treo system, patent pending.

### **Table of Contents**

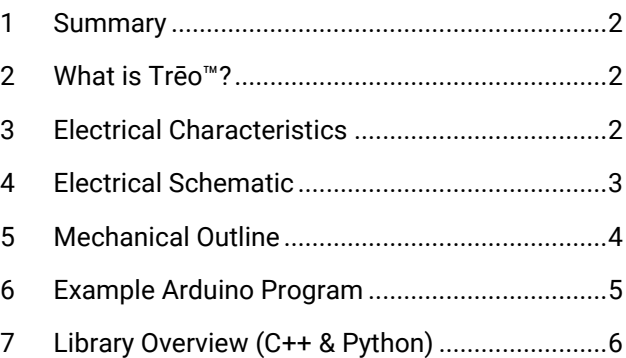

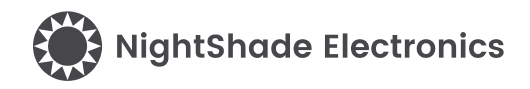

## <span id="page-1-0"></span>**1 Summary**

This module is operated using the NightShade\_Treo\_DigitalInput library. The input is monitored with the read() method. Each switch is handled independently in software.

# <span id="page-1-1"></span>**2 What is Trēo™?**

NightShade Trēo is a system of electronic modules that have standardized mechanical, electrical, and software interfaces. It provides you with a way to quickly develop electronic systems around microprocessor development boards. The grid attachment system, common connector/cabling, and extensive cross-platform software library allow you more time to focus on your application. Trēo is supported with detailed documentation and CAD models for each device.

Learn more about Trēo [here.](https://nightshade.net/treo)

## <span id="page-1-2"></span>**3 Electrical Characteristics**

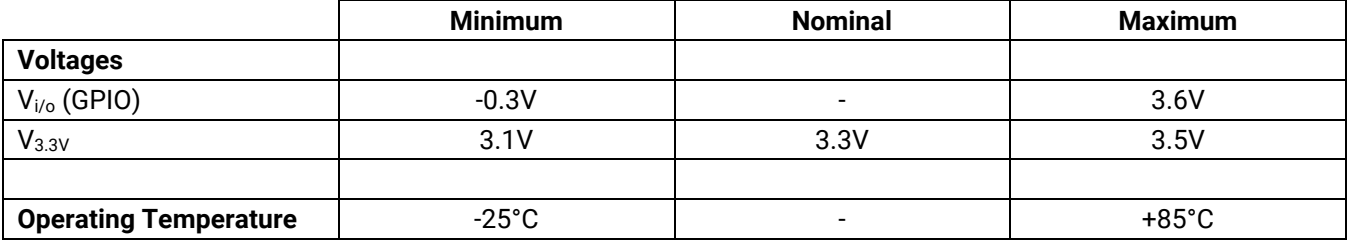

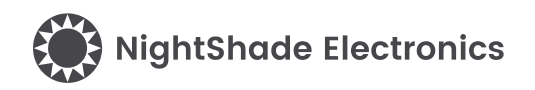

# <span id="page-2-0"></span>**4 Electrical Schematic**

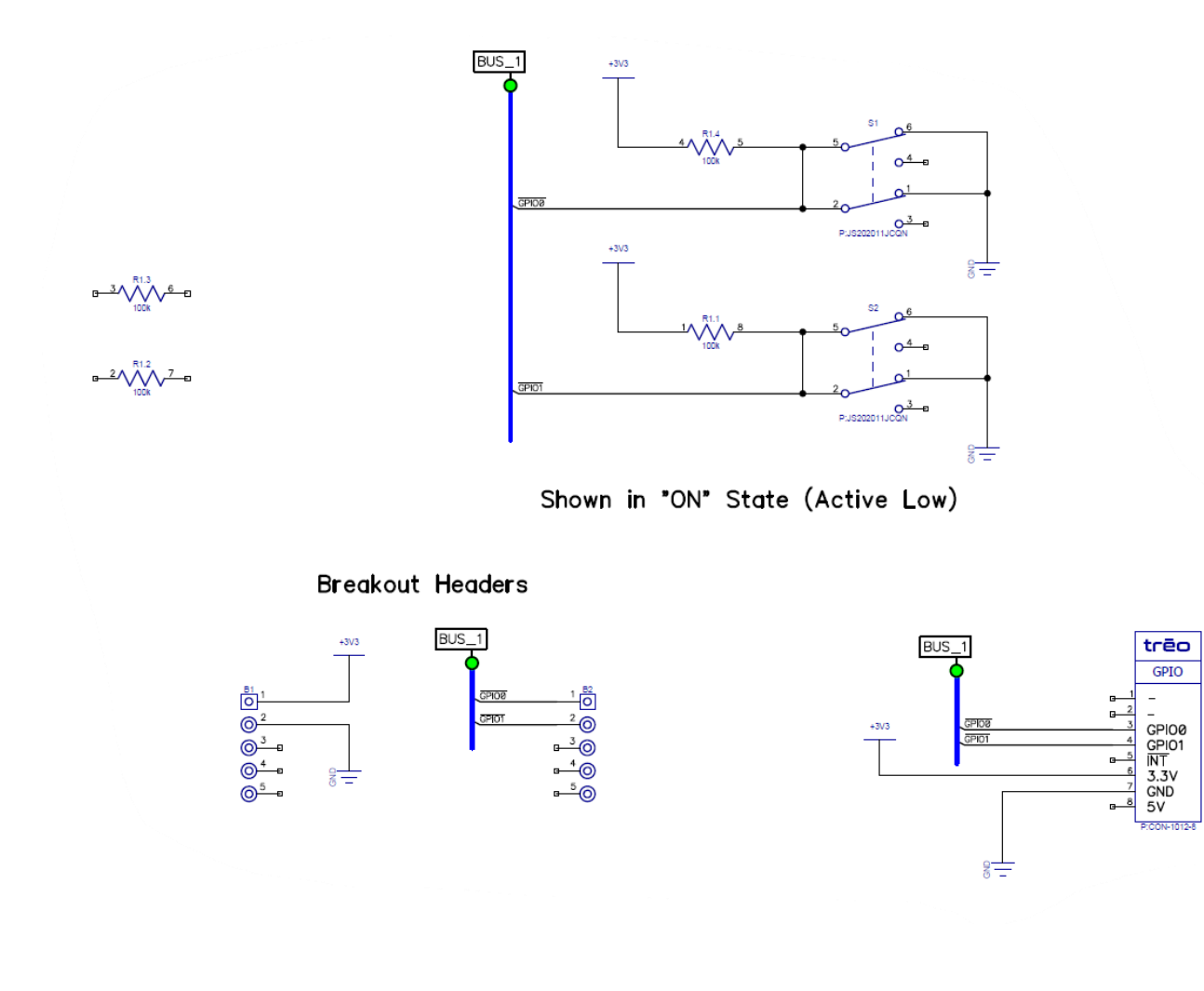

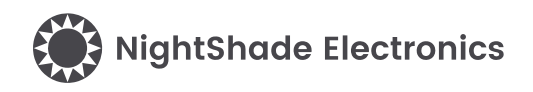

# <span id="page-3-0"></span>**5 Mechanical Outline**

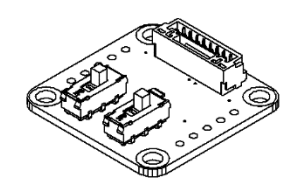

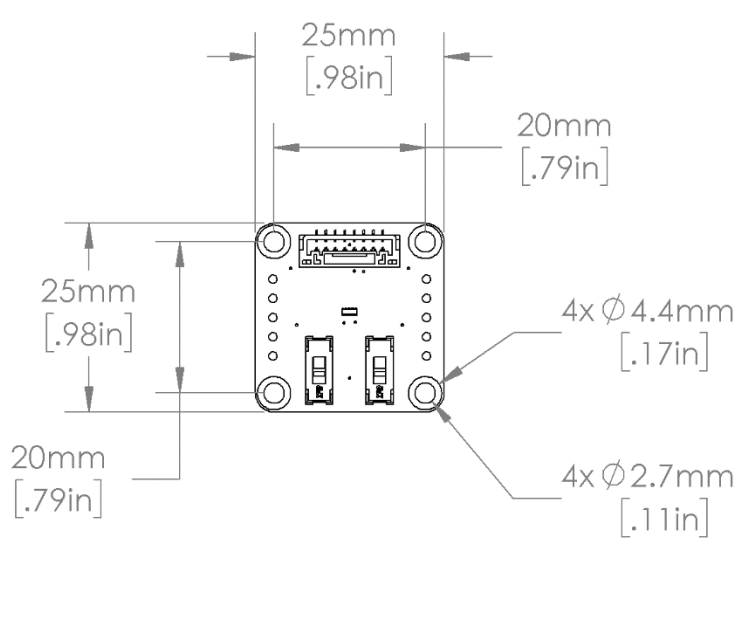

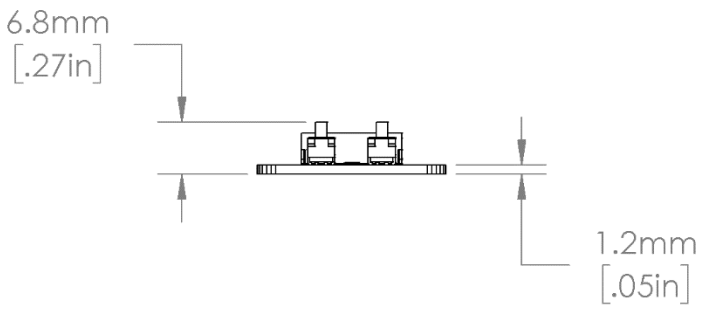

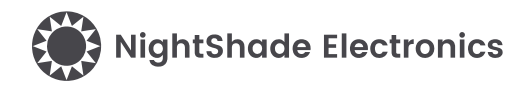

## <span id="page-4-0"></span>**6** Example Arduino Program

```
DigitalInput - NightShade Treo by NightShade Electronics
 This sketch demonstrates the functionality of the
 NightShade Treo digital input modules like buttons and
 switches. It prints any chance in state to Serial at
 115200 baudrate.
 Created by Aaron D. Liebold
 on February 15, 2021
 links:
 NightShade Treo System: https://nightshade.net/treo
 Distributed under the MIT license
 Copyright (C) 2021 NightShade Electronics
 https://opensource.org/licenses/MIT
// Include NightShade Treo Library
#include <NightShade Treo.h>
// Declare Objects (Dual Input Device - GPIO0: D5, GPIO1: D4)
NightShade_Treo_DigitalInput input0(5);
NightShade Treo DigitalInput input1(4);
void setup() \{Serial.begin(115200); // Initialize Serial at 115200 baud
\mathcal{E}void loop() {
 if (input0.read()) {
   Serial.println("Input0 Activated!");
   while (input0.read()); // Wait until input is released
   Serial.println("Input0 Deactivated!\n");
 if (input1.read()) {
   Serial.println("Input1 Activated!");
   while (input1.read()); // Wait until input is released
   Serial.println("Input1 Deactivated!\n");
 \mathcal{F}\mathcal{F}
```
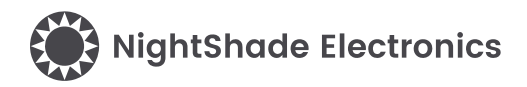

# <span id="page-5-0"></span>**7 Library Overview (C++ & Python)**

#### **C++ Class**

NightShade\_Treo\_DigitalInput <classObject>();

#### **Python Module**

<classObject> = NightShade\_Treo.DigitalInput()

### **7.1 Constructors**

#### **NightShade\_Treo\_DigitalInput(int gpioPin)**

Creates a DigitalInput object.

Arguments:

gpioPin Integer of the GPIO pin

Returns: Nothing

### **7.2 Methods**

#### **read()**

Reads the input value. This method debounces the input by waiting for three consecutive reads of the same value. The reads are taken at 50us

Arguments:

None

#### Returns:

Input value (int) on (true)/off (false)